## **Федеральное государственное бюджетное образовательное учреждение высшего образования «Алтайский государственный технический университет им. И.И. Ползунова»**

### **СОГЛАСОВАНО**

**Декан ЭФ В.И. Полищук** 

# **Рабочая программа дисциплины**

**Код и наименование дисциплины: Б1.В.ДВ.1.2 «Специализированное программное обеспечение в электроснабжении»**

**Код и наименование направления подготовки (специальности): 13.03.02 Электроэнергетика и электротехника** 

**Направленность (профиль, специализация): Электроснабжение Статус дисциплины: элективные дисциплины (модули) Форма обучения: очная**

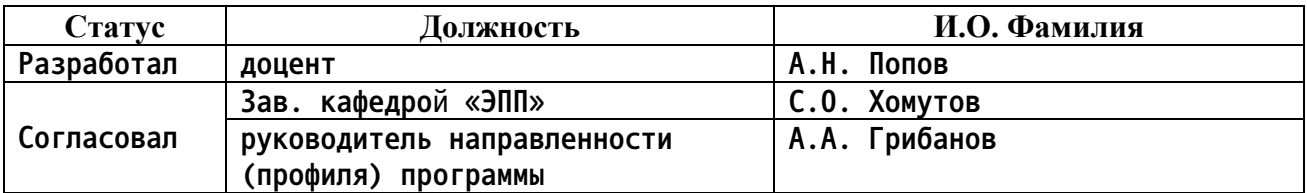

**г. Барнаул**

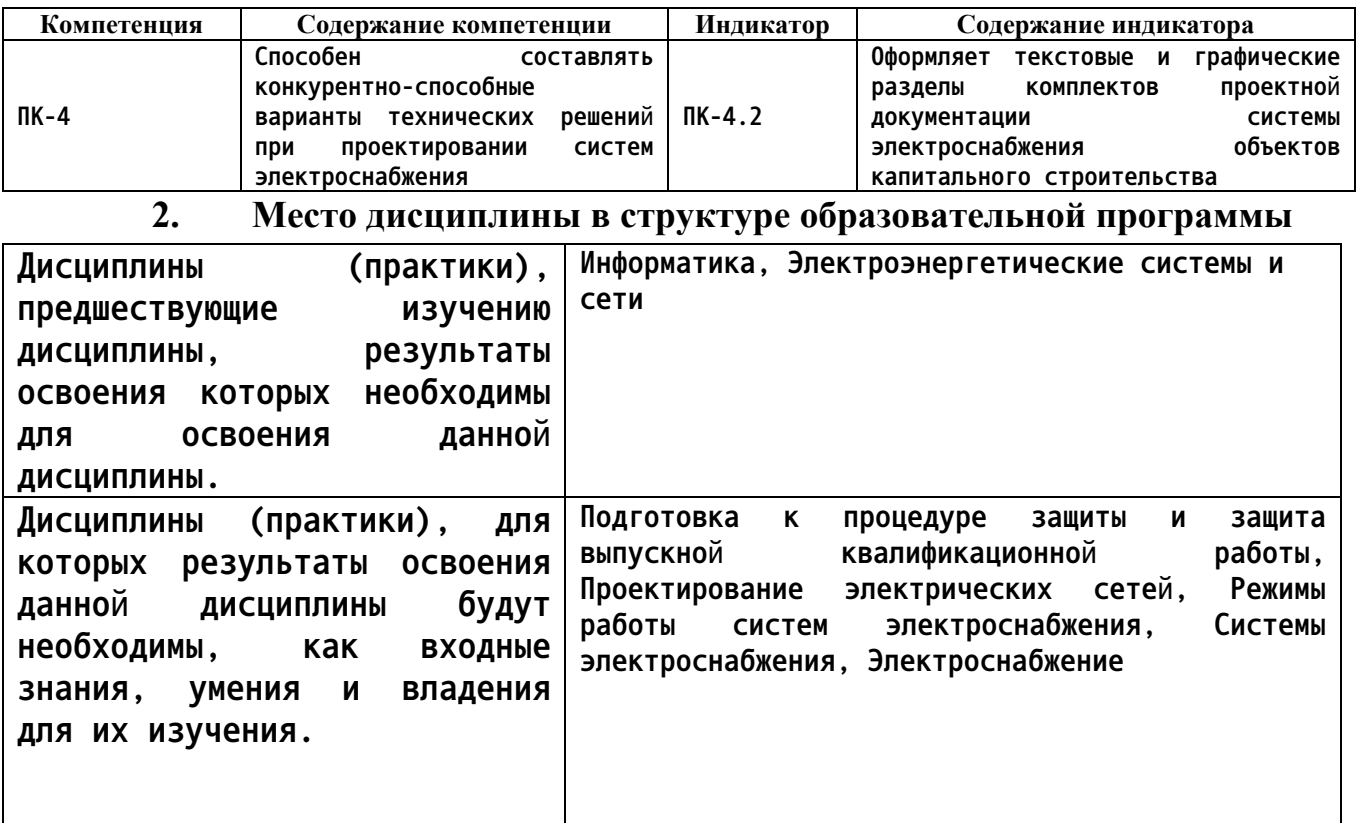

#### **1. Перечень планируемых результатов обучения по дисциплине, соотнесенных с индикаторами достижения компетенций**

**3. Объем дисциплины в зачетных единицах с указанием количества академических часов, выделенных на контактную работу обучающегося с преподавателем (по видам учебных занятий) и на самостоятельную работу обучающегося**

**Общий объем дисциплины в з.е. /час: 3 / 108 Форма промежуточной аттестации: Зачет**

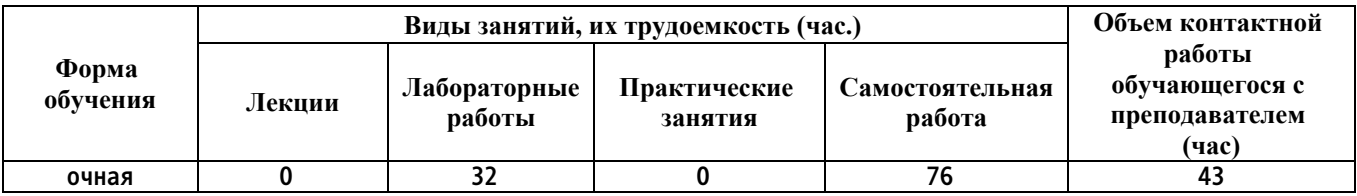

**4. Содержание дисциплины, структурированное по темам (разделам) с указанием отведенного на них количества академических часов и видов учебных занятий**

**Форма обучения: очная** *Семестр: 6*

**Лабораторные работы (32ч.)**

**1. Расчет параметров схемы замещения линий электропередачи для компьютерного моделирования электрических**

**сетей {метод кейсов} (4ч.)[1,2,3,4,5,6,7,8,9,10] Формирование способности составлять конкурентно-способные варианты технических решений при проектировании систем электроснабжения, а именно следующее.**

**Тема лабораторной работы**

**Цель работы**

**1 Исходные данные для моделирования**

**2 Схема замещения линий электропередачи**

**3 Расчет параметров схемы замещения линии электропередачи**

**4 Скриншоты с расчетами**

**5 Результаты расчетов, оформленные в соответствии с текстовыми и графическими разделами комплектов проектной документации системы электроснабжения объектов капитального строительства**

**Выводы**

**Список использованных источников**

**2. Расчет параметров схемы замещения трансформаторов и**

**автотрансформаторов подстанций для компьютерного моделирования**

**электрических сетей. {метод кейсов} (4ч.)[1,2,3,4,5,6,7,8,9,10] Формирование способности составлять конкурентно-способные варианты технических решений при проектировании систем электроснабжения, а именно следующее.**

**Тема лабораторной работы**

**Цель работы**

**1 Исходные данные для моделирования**

**2. Схема замещения трансформатора**

**3 Расчет параметров схемы замещения трансфрорматора**

**4 Скриншоты с расчетами**

**5 Результаты расчетов, оформленные в соответствии с текстовыми и графическими разделами комплектов проектной документации системы электроснабжения объектов капитального строительства**

**Выводы**

**Список использованных источников**

**3. Исследование установившихся режимов работы**

**разомкнутой электрической сети {метод кейсов} (4ч.)[1,2,3,4,5,6,7,8,9,10] Формирование способности составлять конкурентно-способные варианты технических решений при проектировании систем электроснабжения, а именно следующее.**

**Тема лабораторной работы**

**Цель работы**

**1 Исходные данные для моделирования**

**2. Схема замещения электрической сети**

**3 Расчеты режимов работы электрической сети**

**4 Скриншоты с расчетами**

**5 Результаты расчетов, оформленные в соответствии с текстовыми и**

**графическими разделами комплектов проектной документации системы электроснабжения объектов капитального строительства Выводы**

**Список использованных источников**

**4. Исследование установившихся режимов работы**

**разомкнутой электрической сети {метод кейсов} (4ч.)[1,2,3,4,5,6,7,8,9,10] Формирование способности составлять конкурентно-способные варианты технических решений при проектировании систем электроснабжения, а именно следующее.**

**Тема лабораторной работы**

**Цель работы**

**1 Исходные данные для моделирования**

**2. Схема замещения электрической сети**

**3 Расчеты режимов работы электрической сети**

**4 Скриншоты с расчетами**

**5 Результаты расчетов, оформленные в соответствии с текстовыми и графическими разделами комплектов проектной документации системы электроснабжения объектов капитального строительства**

**Выводы**

**Список использованных источников**

**5. Исследование установившихся режимов работы**

**сложнозамкнутой электрической сети {метод кейсов} (4ч.)[1,2,3,4,5,6,7,8,9,10] Формирование способности составлять конкурентно-способные варианты технических решений при проектировании систем электроснабжения, а именно следующее.**

**Тема лабораторной работы**

**Цель работы**

**1 Исходные данные для моделирования**

**2. Схема замещения электрической сети**

**3 Расчеты режимов работы электрической сети**

**4 Скриншоты с расчетами**

**5 Результаты расчетов, оформленные в соответствии с текстовыми и графическими разделами комплектов проектной документации системы электроснабжения объектов капитального строительства**

**Список использованных источников**

**6. Исследование установившихся режимов работы длинных линий переменного тока {метод кейсов} (4ч.)[1,2,3,4,5,6,7,8,9,10] Формирование способности составлять конкурентно-способные варианты технических решений при проектировании систем электроснабжения, а именно следующее.**

**Тема лабораторной работы**

**Цель работы**

**1 Исходные данные для моделирования**

**2. Схема замещения электрической сети**

**3 Расчеты режимов работы электрической сети**

**4 Скриншоты с расчетами**

**5 Результаты расчетов, оформленные в соответствии с текстовыми и графическими разделами комплектов проектной документации системы электроснабжения объектов капитального строительства**

**Список использованных источников**

**7. Исследование режима холостого хода воздушной линии электропередачи {метод кейсов} (4ч.)[1,2,3,4,5,6,7,8,9,10] Формирование способности составлять конкурентно-способные варианты технических решений при проектировании систем электроснабжения, а именно следующее.**

**Тема лабораторной работы**

**Цель работы**

**1 Исходные данные для моделирования**

**2. Схема замещения электрической сети**

**3 Расчеты режимов работы электрической сети**

**4 Скриншоты с расчетами**

**5 Результаты расчетов, оформленные в соответствии с текстовыми и графическими разделами комплектов проектной документации системы электроснабжения объектов капитального строительства**

**Список использованных источников**

**8. Исследование установившихся режимов работы линий электропередачи с помощью круговых диаграмм {метод кейсов} (4ч.)[1,2,3,4,5,6,7,8,9,10] Формирование способности составлять конкурентно-способные варианты технических решений при проектировании систем электроснабжения, а именно следующее.**

**Тема лабораторной работы**

**Цель работы**

**1 Исходные данные для моделирования**

**2 Схема замещения электрической сети**

**3 Расчеты режимов работы электрической сети**

**4 Скриншоты с расчетами**

**5 Результаты расчетов, оформленные в соответствии с текстовыми и графическими разделами комплектов проектной документации системы электроснабжения объектов капитального строительства**

**Список использованных источников**

**Самостоятельная работа (76ч.)**

**1. Подготовка к защите лабораторных работ(38ч.)[1,2,3,4,5,6,7,8,9,10] Формирование способности составлять конкурентно-способные варианты технических решений при проектировании систем электроснабжения, а именно следующее. Лабораторные работы №1 - 8**

**2. Подготовка к контрольным опросам(18ч.)[1,2,3,4,5,6,7,8,9,10] Формирование способности составлять конкурентно-способные варианты технических решений при проектировании систем электроснабжения.**

**3. Подготовка и сдача зачета.(20ч.)[2,3,4,5,6,7,8,9,10] Формирование**

**способности составлять конкурентно-способные варианты технических решений при проектировании систем электроснабжения.**

#### **5. Перечень учебно-методического обеспечения самостоятельной работы обучающихся по дисциплине**

**Для каждого обучающегося обеспечен индивидуальный неограниченный доступ к электронной информационно-образовательной среде АлтГТУ:**

**1. Гутов, И. А. Специализированное программное обеспечение в электроснабжении : лабораторный практикум для студентов направления 13.03.02 «Электроэнергетика и электротехника» всех форм обучения. / И. А. Гутов; Алт. гос. техн. ун-т им. И. И. Ползунова. - Барнаул : Изд-во АлтГТУ, 2019. - 24 с. – URL :**

**http://elib.altstu.ru/eum/download/epp/uploads/gutov-i-a-epp-5e214beaeebf1.pdf. – Режим доступа: для зарегистрир. пользователей. – Текст: электронный.**

**6. Перечень учебной литературы**

**6.1. Основная литература** 

**2. Интерактивные системы Scilab, Matlab, Mathcad : учебное пособие / И. Е. Плещинская, А. Н. Титов, Е. Р. Бадертдинова, С. И. Дуев ; Министерство образования и науки России, Казанский национальный исследовательский технологический университет. – Казань : Казанский научно-исследовательский технологический университет (КНИТУ), 2014. – 195 с. : табл., ил. – Режим доступа: по подписке. – URL: https://biblioclub.ru/index.php?page=book&id=428781. – Библиогр. в кн. – ISBN 978-5-7882-1715-4. – Текст : электронный.**

**3. Бурьков, Д. В. Применение IT-технологий в электроэнергетике: Mathcad, Matlab (Simulink), NI Multisim : учебное пособие / Д. В. Бурьков, Н. К. Полуянович ; Южный федеральный университет. – Ростовна-Дону ; Таганрог : Южный федеральный университет, 2018. – 127 с. : ил., табл., схем. – Режим доступа: по подписке. – URL: https://biblioclub.ru/index.php?page=book&id=577648. – Библиогр.: с. 119 - 220 – ISBN 978-5-9275-3086-1. – Текст : электронный.**

#### **6.2. Дополнительная литература**

**4. Бурьков, Д. В. Mathcad, Matlab, Matlab Simulink, Scilab в электротехнике : учебное пособие / Д. В. Бурьков ; Южный федеральный университет. – Ростов-на-Дону ; Таганрог : Южный федеральный университет, 2021. – 173 с. : ил, табл., схем. – Режим доступа: по подписке. – URL: https://biblioclub.ru/index.php?page=book&id=691281.**

**– Библиогр.: с. 167. – ISBN 978-5-9275-3961-1. – DOI 10.18522/801273640. – Текст : электронный.**

**5. Колокольникова, А. И. Спецразделы информатики: введение в MatLab : учебное пособие / А. И. Колокольникова, А. Г. Киренберг. – Москва ; Берлин : Директ-Медиа, 2014. – 73 с. : ил. – Режим доступа: по подписке. – URL: https://biblioclub.ru/index.php?page=book&id=275268. – Библиогр. в кн. – ISBN 978-5-4475-2487-6. – DOI 10.23681/275268. – Текст : электронный.**

**6. Сергеева, А. С. Базовые навыки работы с программным обеспечением в техническом вузе. Пакет MS Office (Word, Excel, PowerPoint, Visio), Electronic Workbench, MATLAB : учебное пособие / А. С. Сергеева, А. С. Синявская. – Новосибирск : Сибирский государственный университет телекоммуникаций и информатики, 2016. – 263 с. : ил., табл. – Режим доступа: по подписке. – URL: https://biblioclub.ru/index.php?page=book&id=694742. – Библиогр. в кн. – Текст : электронный.**

**7. Практическая электротехника: основы электротехники с использованием MATLAB/Simulink : учебное пособие / В. М. Рябенький, Л. В. Солобуто, А. И. Черевко, Е. В. Лимонникова ; Северный (Арктический) федеральный университет им. М. В. Ломоносова. – Архангельск : Северный (Арктический) федеральный университет (САФУ), 2014. – 414 с. : ил. – Режим доступа: по подписке. – URL: https://biblioclub.ru/index.php?page=book&id=436403. – Библиогр. в кн. – ISBN 978-5-261-00970-2. – Текст : электронный.**

**7. Перечень ресурсов информационно-телекоммуникационной сети «Интернет», необходимых для освоения дисциплины**

**8. САПР-журнал: Статьи, уроки и материалы для специалистов в области САПР. - Режим доступа: http://sapr-journal.ru/**

**9. MatLab. Руководство для начинающих. - URL : https://rcs.chemometrics.ru/old/Tutorials/matlab.htm**

**10. Обучающий видеокурс MatLab - YouTube. - URL : https://www.youtube.com/playlist?list=PLnbQh4j9gZkLbCcnoPheT5TuumPdjLu gv**

#### **8. Фонд оценочных материалов для проведения текущего контроля успеваемости и промежуточной аттестации**

**Содержание промежуточной аттестации раскрывается в комплекте контролирующих материалов, предназначенных для проверки соответствия уровня подготовки по дисциплине требованиям ФГОС, которые хранятся на кафедре-разработчике РПД в печатном виде и в ЭИОС.**

**9. Перечень информационных технологий, используемых при осуществлении образовательного процесса по дисциплине, включая перечень программного обеспечения и информационных справочных систем**

**Для успешного освоения дисциплины используются ресурсы электронной информационнообразовательной среды, образовательные интернет-порталы, глобальная компьютерная сеть Интернет. В процессе изучения дисциплины происходит интерактивное взаимодействие обучающегося с преподавателем через личный кабинет студента.**

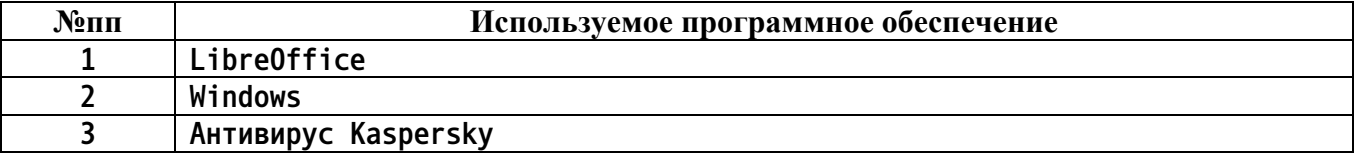

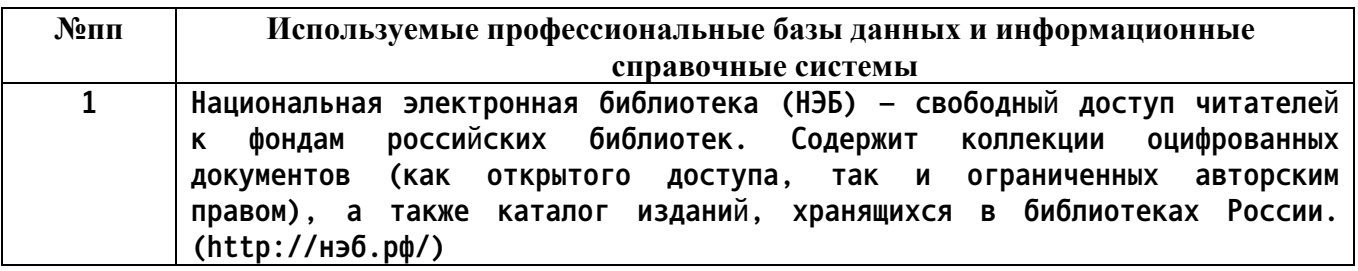

#### **10. Описание материально-технической базы, необходимой для осуществления образовательного процесса по дисциплине**

**Наименование специальных помещений и помещений для самостоятельной работы учебные аудитории для проведения учебных занятий помещения для самостоятельной работы**

**Материально-техническое обеспечение и организация образовательного процесса по дисциплине для инвалидов и лиц с ограниченными возможностями здоровья осуществляется в соответствии с «Положением об обучении инвалидов и лиц с ограниченными возможностями здоровья».**